*Open Source Solution Technology*

# **OpenSSO**社内勉強会第二回 **- SAML -**

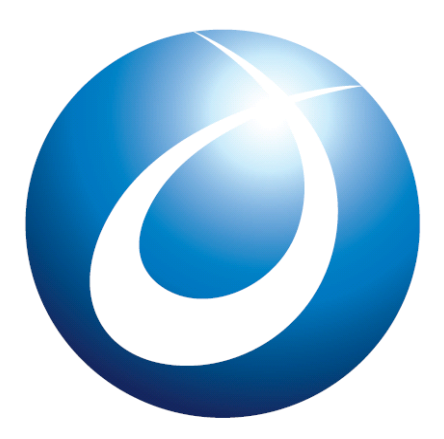

オープンソース・ソリューション・テクノロジ株式会社 2009/12/1

**OSSTech** 

Copyright © 2009 Open Source Solution Technology

野村健太郎

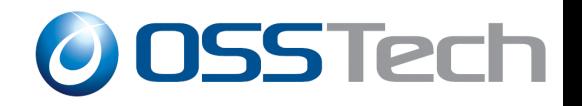

目次

#### 概要

- SAMLとは
- SSOの全体像
- SAMLによるSSO実現のための準備
- SSOの開始
- 詳細
	- SAMLの構成要素
	- SAMLアサーション
	- SAMLプロトコル
	- SAMLバインディング
	- デモ
	- その他

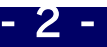

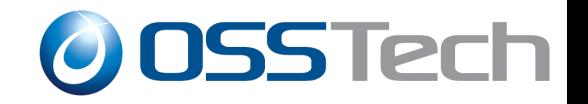

#### 概要 **- SAML**とは?

- SAML: Secure Assertion Markup Lauguage
- 認証、認可、ユーザ属性情報などをXMLで送受信する ためのフレームワーク(「Markup Lauguage」だが、言語 だけの規約ではない)
	- 公式サイトより:「*XML-based framework for communicating user authentication, entitlement, and attribute information.*」
- 「認証情報」を、「どんなフォーマット(XML)」で、「どの 通信プロトコルを使って」送受信するか規定する
- 最新バージョンがSAML2.0

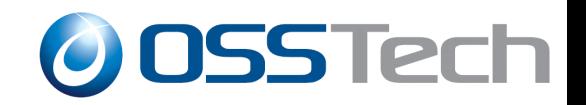

# 概要 **- SAML**仕様の原文

- http://www.oasis-open.org/specs/index.php から入手可 能
	- saml-authn-context-2.0-os.pdf
	- saml-bindings-2.0-os.pdf
	- saml-conformance-2.0-os.pdf
	- saml-core-2.0-os.pdf
	- saml-glossary-2.0-os.pdf
	- saml-metadata-2.0-os.pdf
	- saml-profiles-2.0-os.pdf
	- saml-sec-consider-2.0-os.pdf
- それぞれが数十ページ。なんとか挫折せずに読める文 章量…

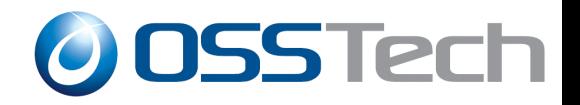

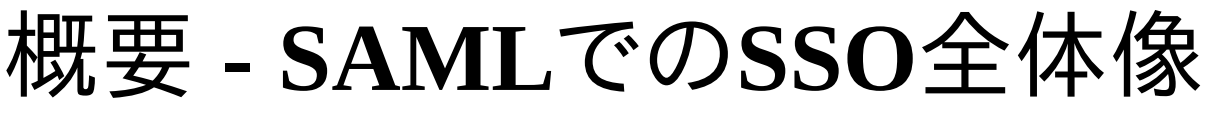

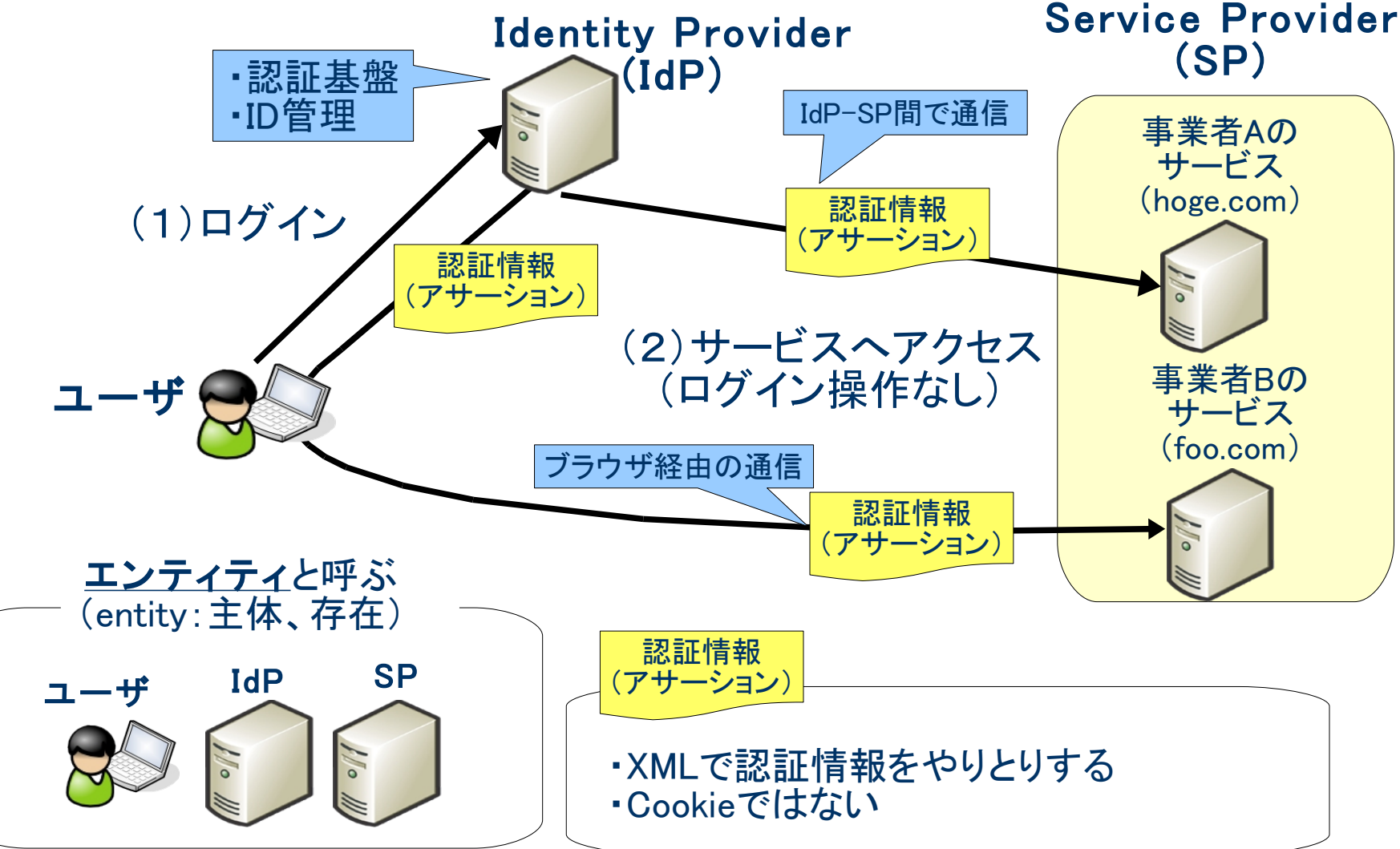

Copyright  $\odot$  2009 Open Source Solution Technology  $\ddot{\phantom{1}}$   $\ddot{\phantom{1}}$   $\ddot{\phantom{1}}$   $\ddot{\phantom{1}}$   $\ddot{\phantom{1}}$   $\ddot{\phantom{1}}$   $\ddot{\phantom{1}}$   $\ddot{\phantom{1}}$   $\ddot{\phantom{1}}$   $\ddot{\phantom{1}}$   $\ddot{\phantom{1}}$   $\ddot{\phantom{1}}$   $\ddot{\phantom{1}}$   $\ddot{\phantom{1}}$ 

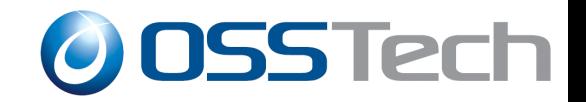

# 概要 **- SAML**で**SSO**を実現するための準備

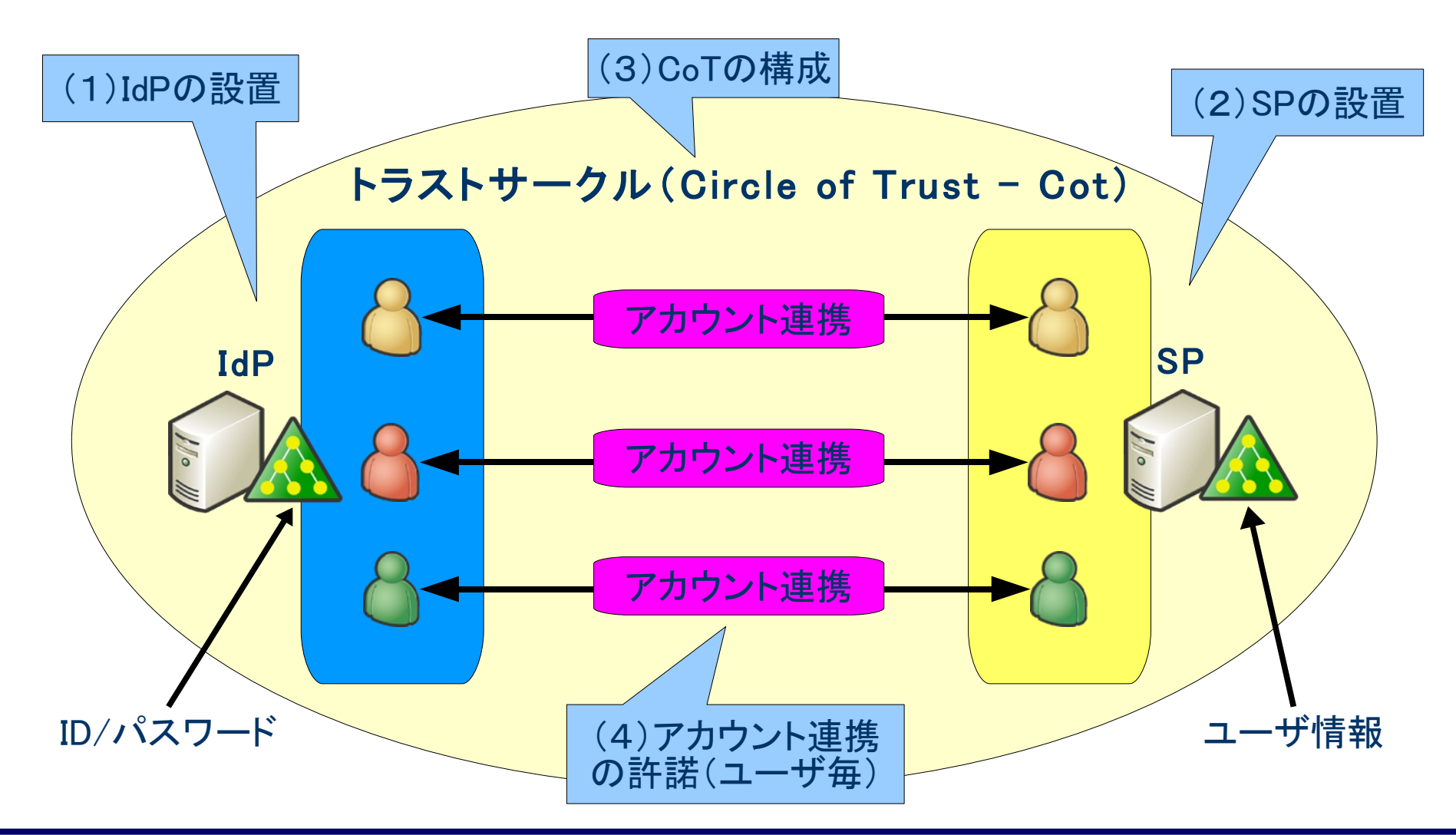

Copyright  $\odot$  2009 Open Source Solution Technology  $\ddot{\phantom{1}}$  - 6 -

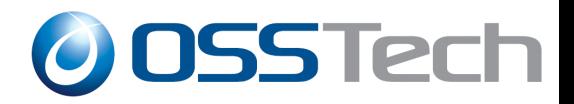

#### 概要 **-** トラストサークル(**Circle of Trust - CoT**)

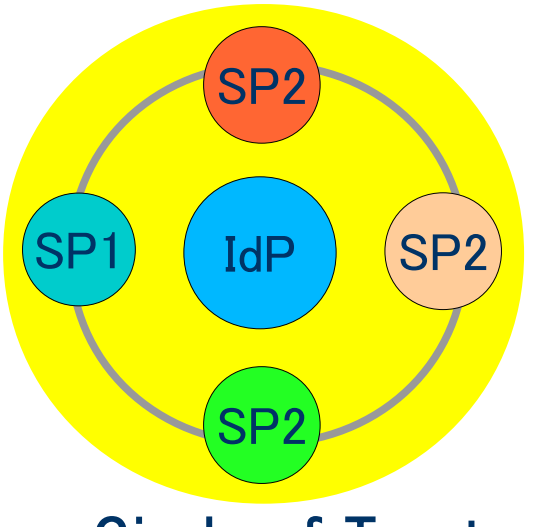

Circle of Trust

- 信頼の輪
- CoT内のSPに対してのみSSO可 能
- IdP-SP間でお互いを事前に登 録し、CoTを構成しておく必要が ある
- 一つのCoT内に複数のIdPが存 在することもある

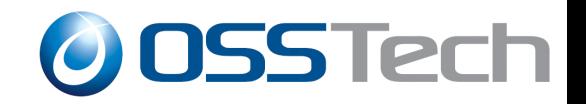

#### 概要 **-** アカウント連携(1)

- IdPのアカウントとSPのアカウントを紐付ける
- NameIDというユーザ識別子をIdPとSP間で共有するこ とで実現する
- NameIDには以下のものが使用される
	- メールアドレス
	- X.509のSubject
	- ユーザ属性情報(ユーザIDなど。Google Appsはこのタイプ)
	- 仮名:ランダムな文字列によるユーザ識別

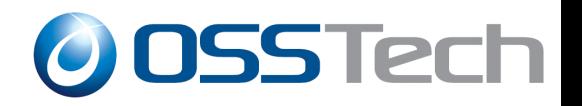

## 概要 **-** アカウント連携(2)

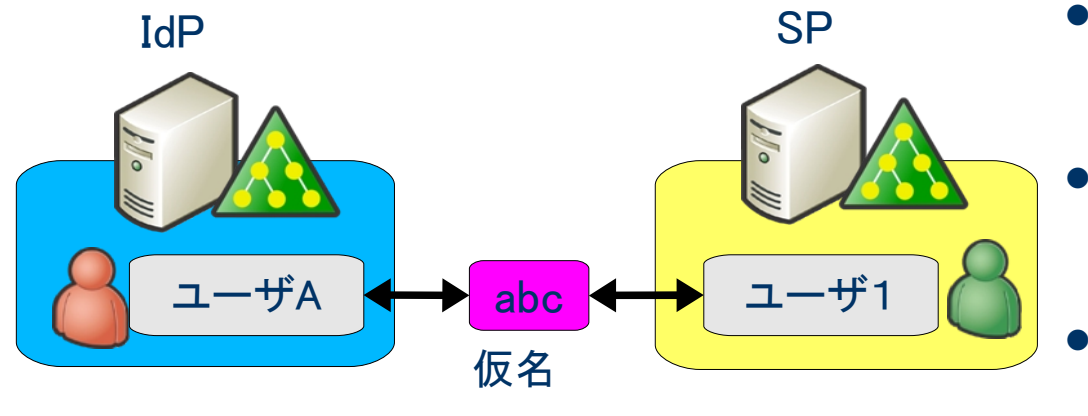

#### 仮名による連携

- IdPのアカウントとSPのアカウントを 仮名(仮IDのようなもの)で紐付け る
- IdP/SP内のアカウント情報(ユーザ IDなど)を隠蔽したままアカウント連 携可能
- ユーザ毎に設定する:初回のみ、 IdPとSPにそれぞれのID/パスワー ドでログインする必要あり

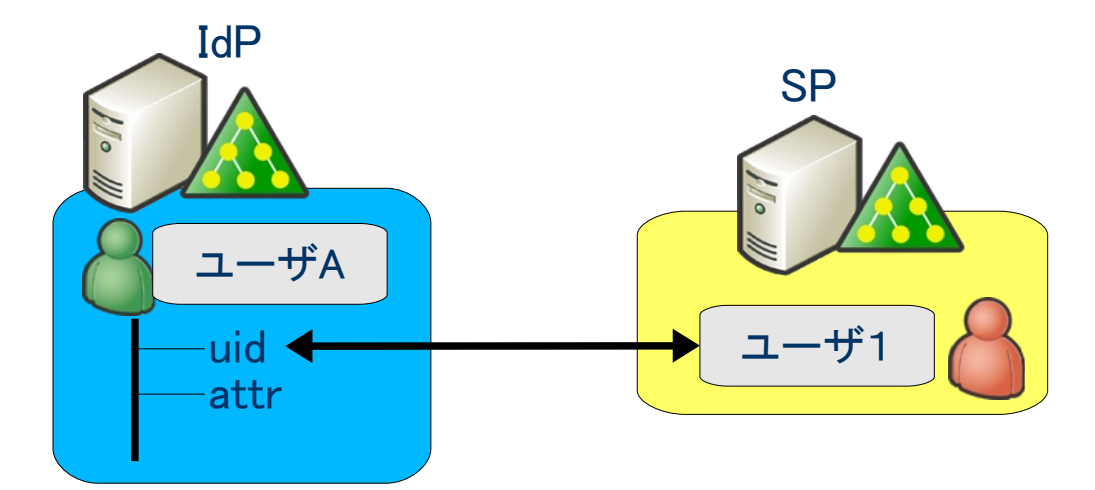

#### ユーザ属性情報による連携

- IdPのアカウントとSPのアカウントを ユーザ属性で直接連携
- 自システム内の情報の一部を相手 に知らせる必要がある
- Google Apps はこの方式

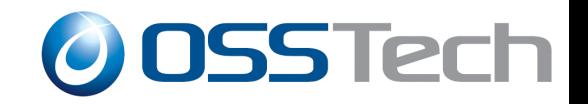

#### 概要 **-** 認証連携(**SSO**)

● CoTの構成・アカウント連携が完了して、SSO可能になる

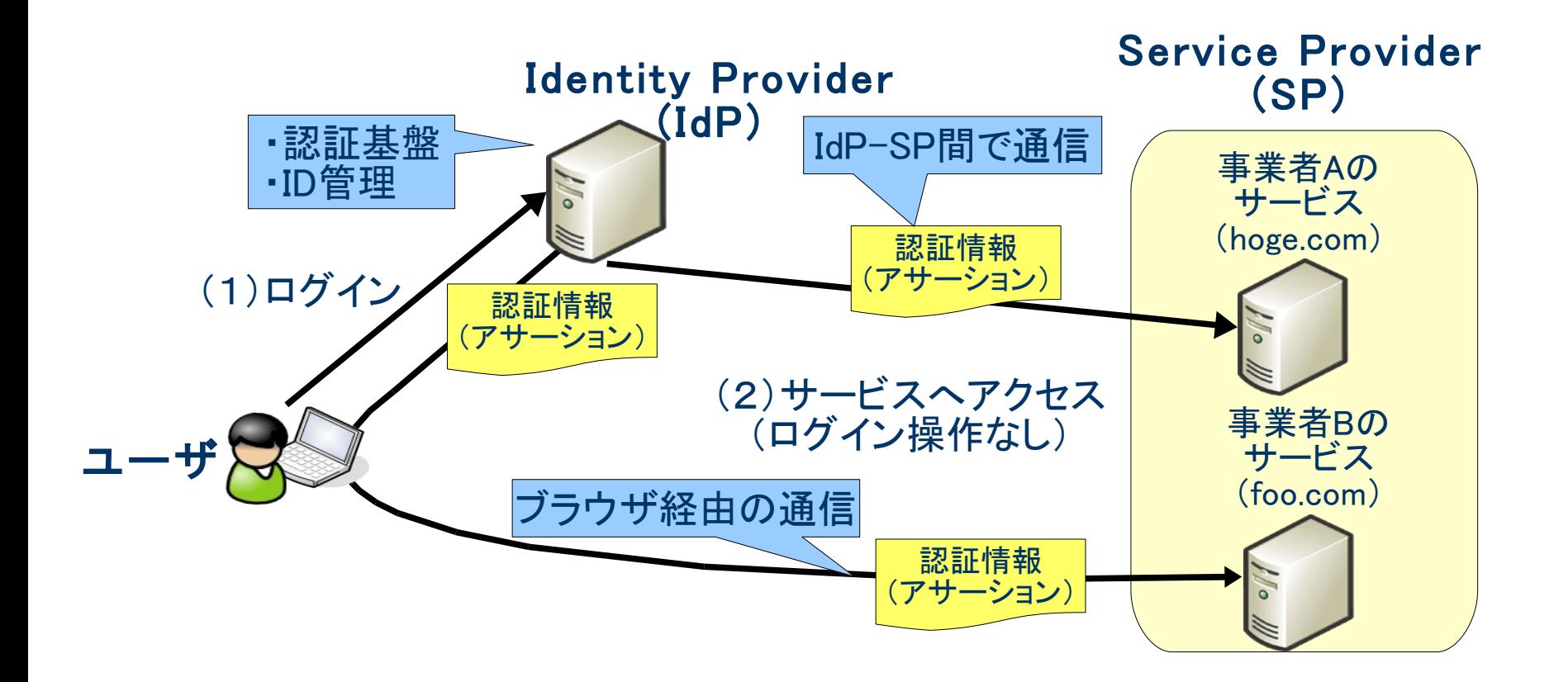

- 10 - Copyright © 2009 Open Source Solution Technology

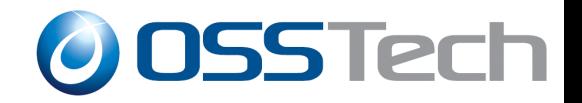

## 概要 **-** アカウントのライフサイクル

● アカウント作成~SSOの利用~アカウント削除のサイクル

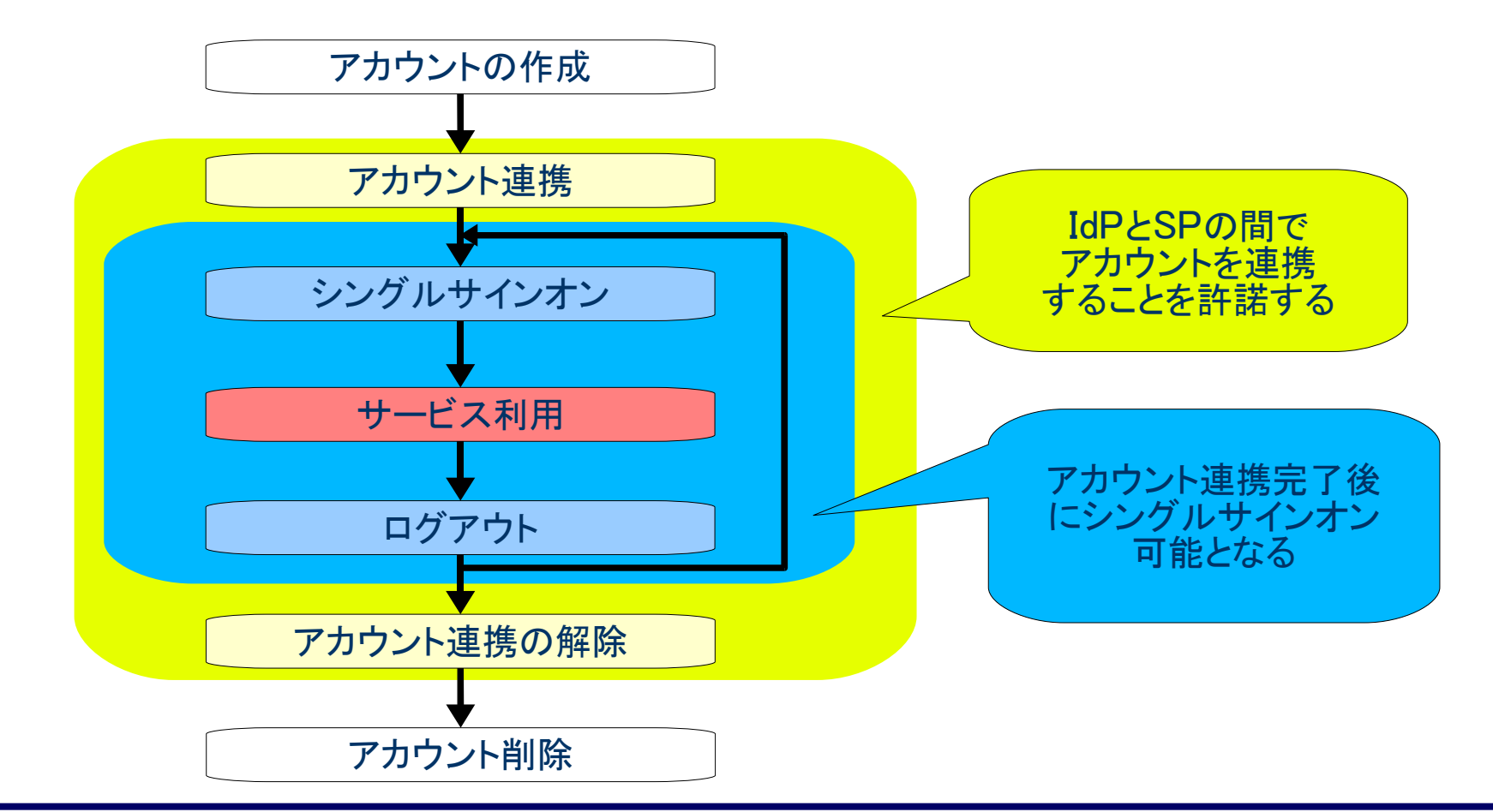

- 11 - Copyright © 2009 Open Source Solution Technology

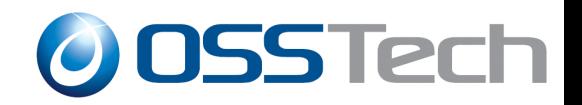

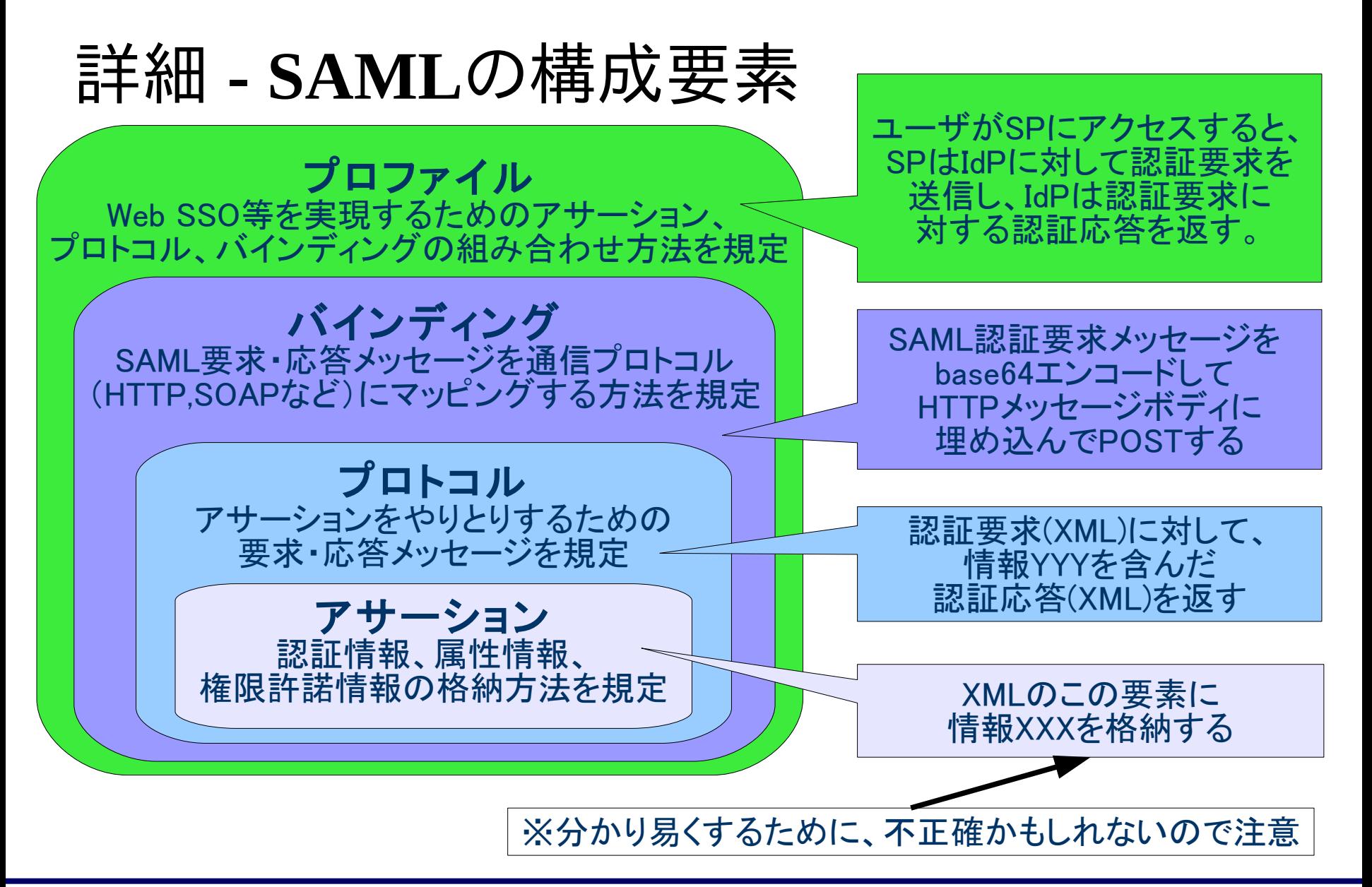

- 12 - Copyright © 2009 Open Source Solution Technology

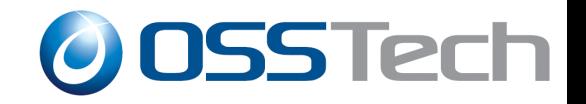

詳細 **-** アサーション

#### ● IdPが発行するユーザに関する証明情報のXML

<saml:Assertion xmlns:saml="urn:oasis:names:tc:SAML:2.0:assertion" Version="2.0" ID="s2907181983bc6f588aeb045fca183d671224506ec" IssueInstant="2009-11-18T08:28:09Z">

 アサーション発行者 アサーションのデジタル署名 アサーションの利用条件 ユーザ識別子(NameID)

 $\langle$ /saml:Assertion $\rangle$ 

- 13 - Copyright © 2009 Open Source Solution Technology

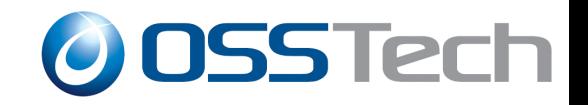

# 詳細 – **SAML**プロトコル

- 認証要求 (AuthnRequest)
	- SPがIdPに対して、ユーザの認証情報を要求する

 $\le$ samlp:Authn $\sf{Request}$  ID="xxx" Version="2.0" Destination="http://idp.osstech.co.jp/idp/sso"> 認証要求情報が入る </samlp:AuthnRequest>

- 認証応答 (Response)
	- IdPがSPにユーザの認証情報(アサーション)を送付する

<samlp:Response ID="xxx" Version="2.0" Destination"http://sp.osstech.co.jp/sp/sso">  $\langle$  saml:Assertion ... $\rangle$  アサーションが入る </saml:Assertion> </samlp:AuthnRequest>

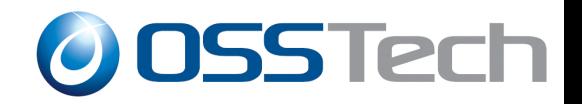

# 詳細 **-** バインディング(**Binding**)

- SAMLメッセージを既存の通信プロトコル(HTTP、 SOAPなど)にマッピングする(埋め込む)方法を規定
- IdP-SP間の通信有無で分けてみる(一番使いそうなや つだけ抜粋)
	- 無:HTTP Redirect、HTTP POSTバインディング
		- HTTP Redirect:Google Apps (認証要求)で利用されている
		- HTTP POST:Google Apps(認証応答)、salesforceで利用されている
	- 有:HTTP Arifactバインディング

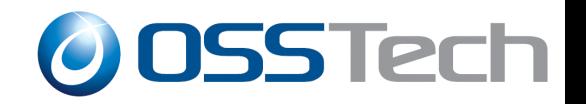

## 詳細 **- HTTP Redirect/POST** バインディング

● ブラウザが通信を中継し、IdP-SP間の通信が発生しない

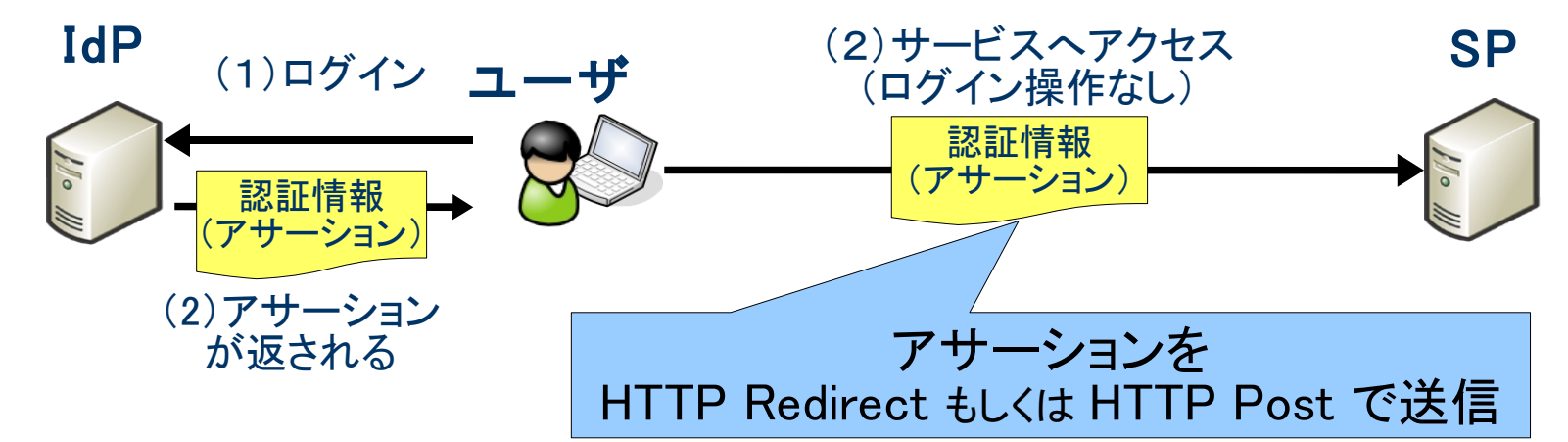

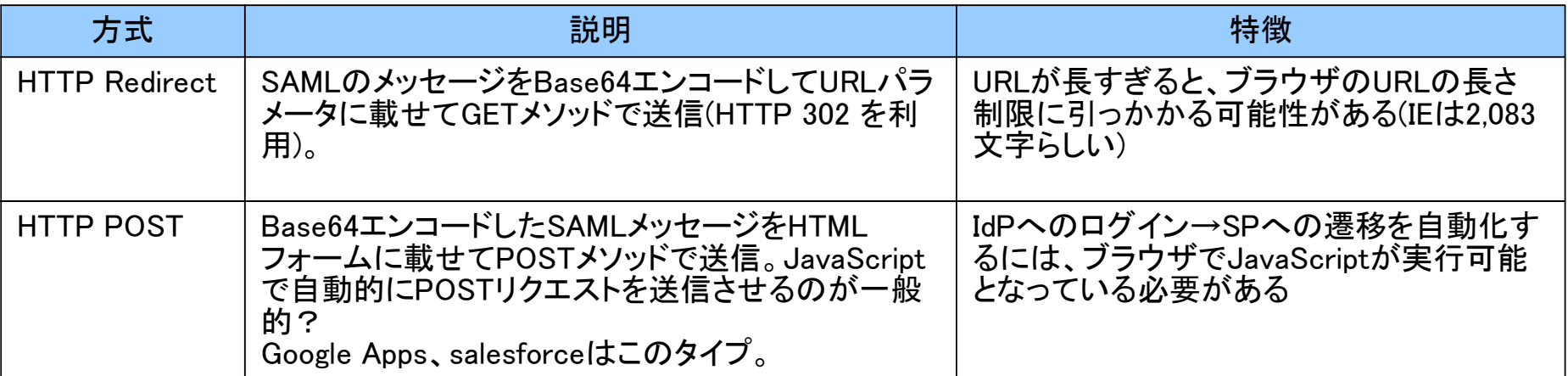

- 16 - Copyright © 2009 Open Source Solution Technology

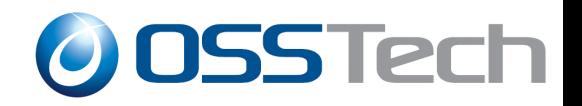

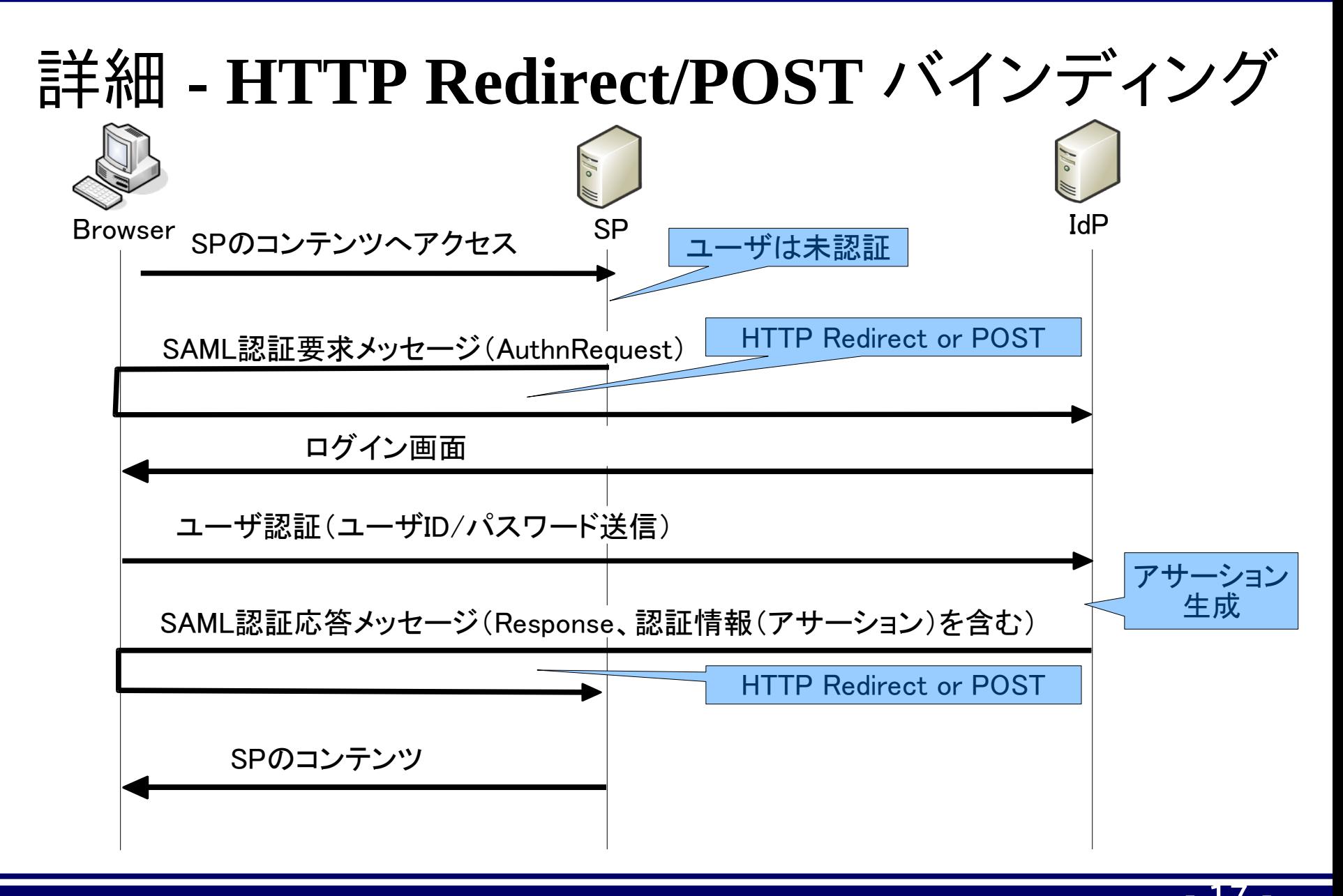

- 17 - Copyright © 2009 Open Source Solution Technology

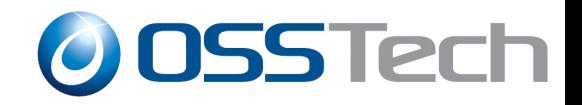

# 詳細 – **HTTP Artifact**バインディング

- Artifact:SAMLメッセージ識別用のランダム文字列
- Artifactを利用して、IdP-SP間で直接SAMLメッセージを 送受信する(SOAPを利用)
- アサーションがクライアントに渡ることがない

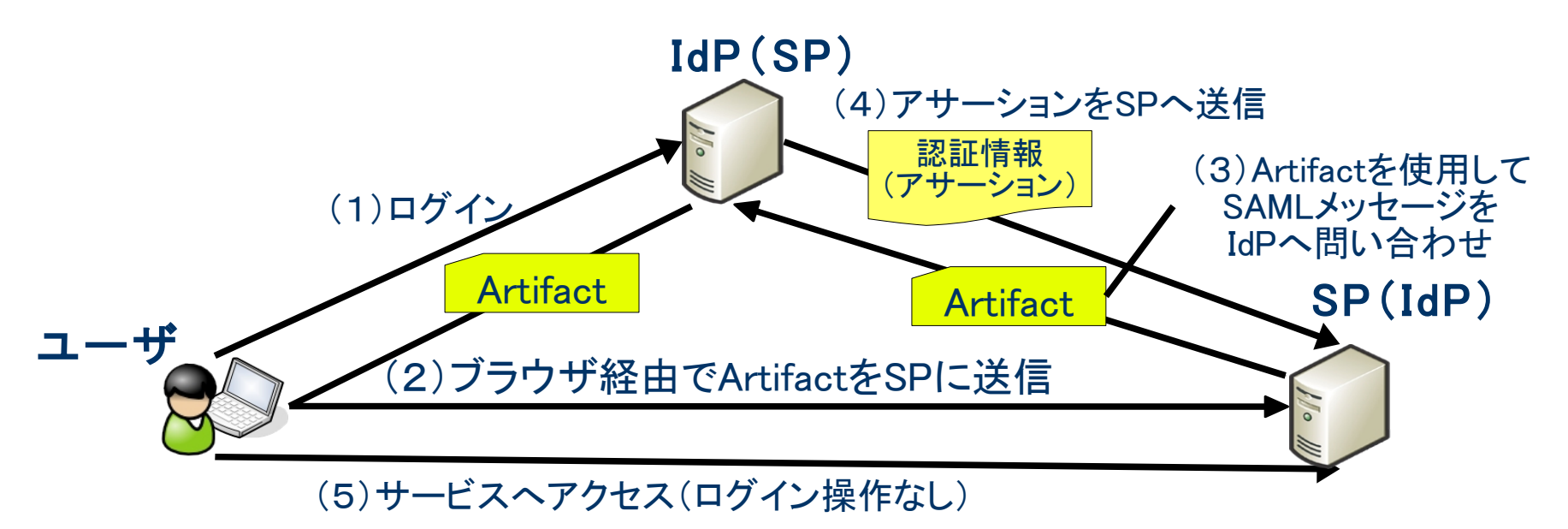

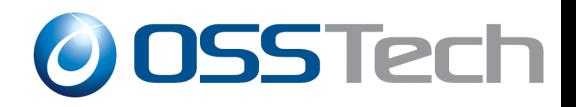

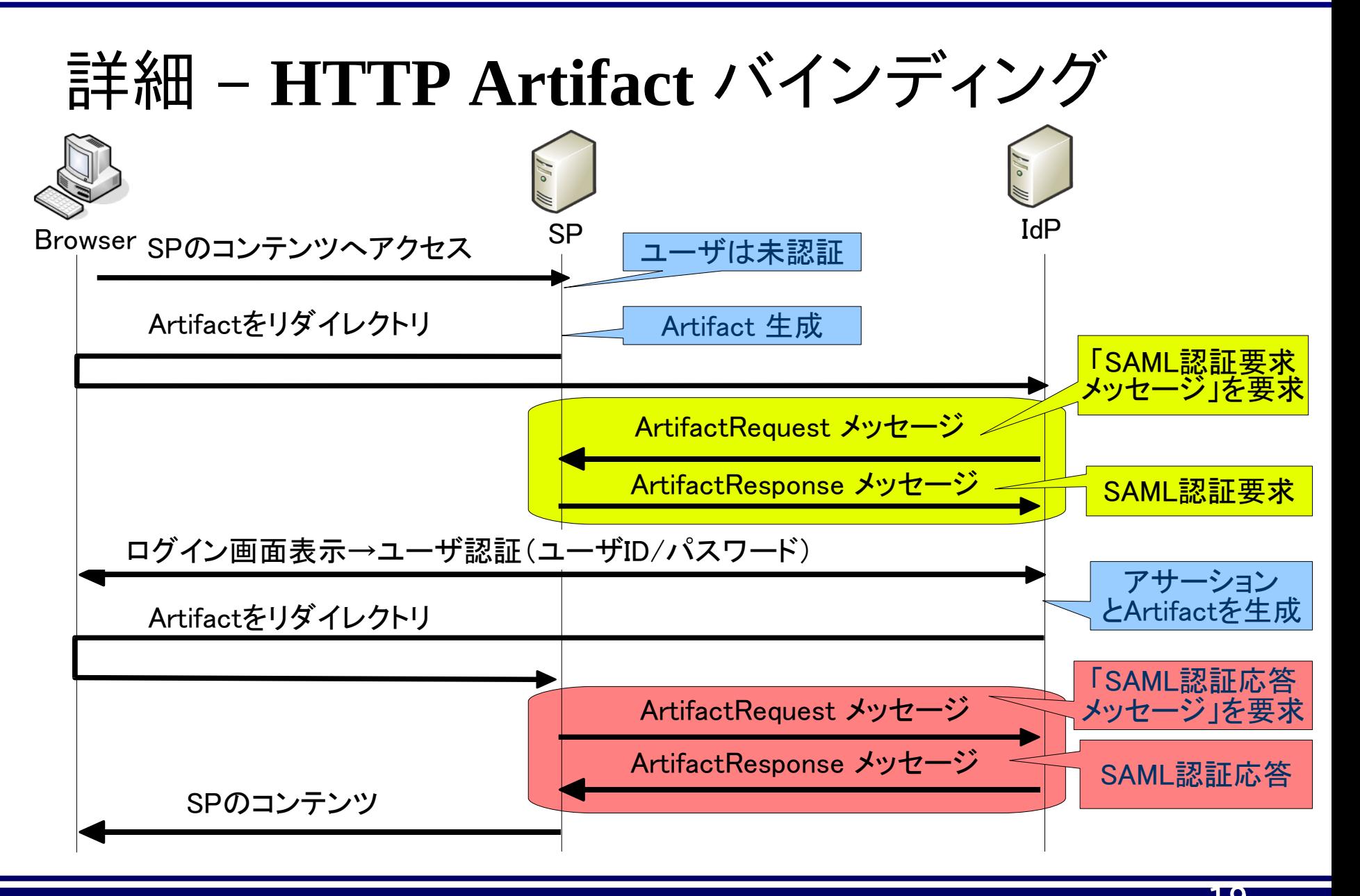

- 19 - Copyright © 2009 Open Source Solution Technology

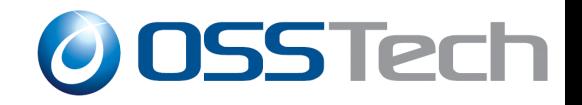

#### デモ

- 1. Google AppsのSAML認証がHTTP POSTバインディン グで行われる様子を見てみる
- 2. LDAPに保存されているNameIDを直接いじってみる
	- OpenSSOにはユーザAでログインし、Google Appsにはユーザ Bでログインする

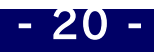

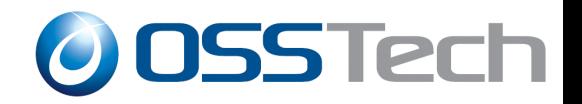

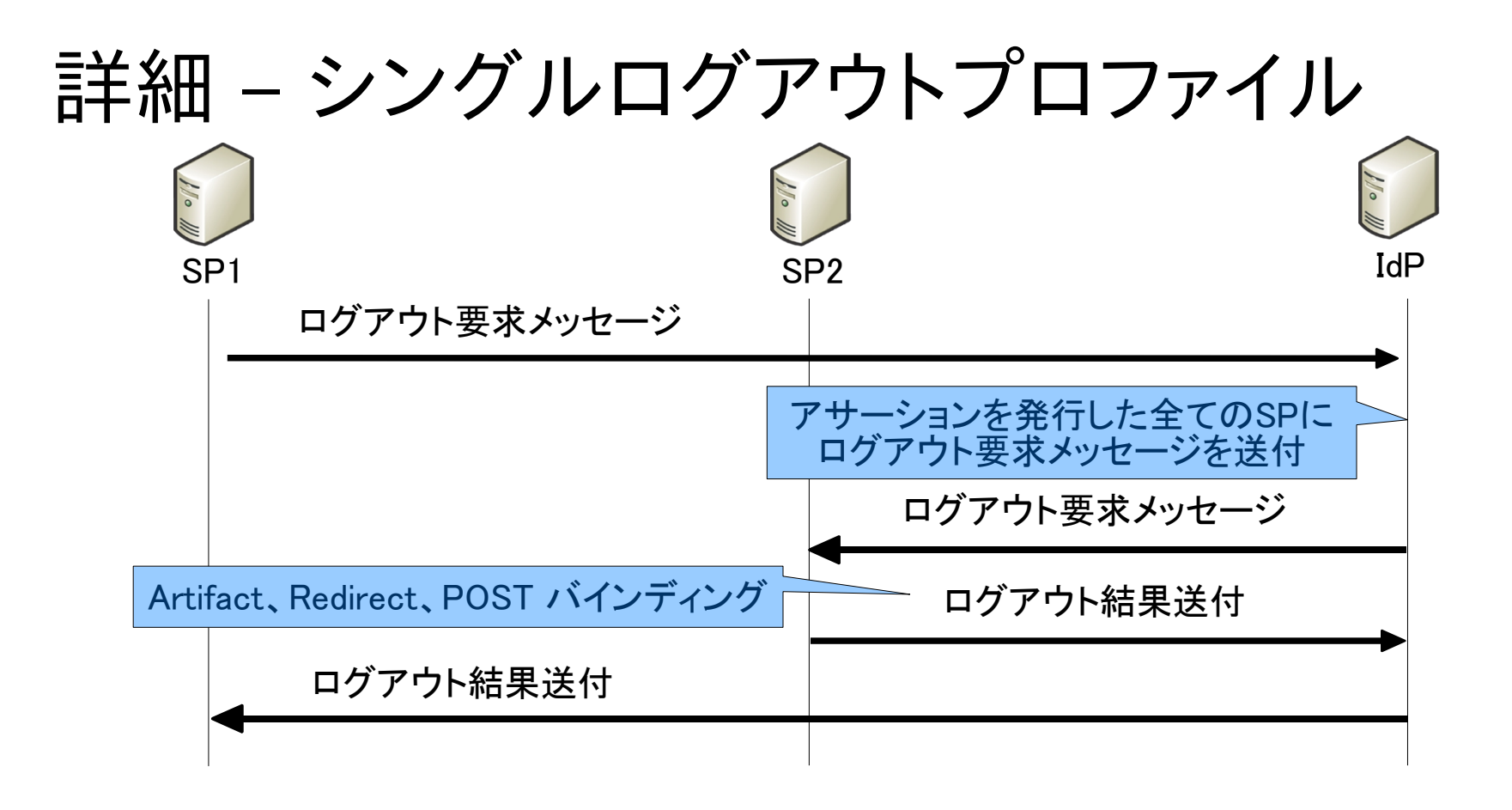

 OpenSSO + Google Apps + Liferay + Alfresco のデモで、Google Apps からログア ウトすると Liferay からもログアウトするが、これはSAMLのシングルログアウトではな い。

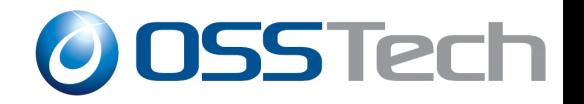

## 詳細 **-** メタデータ

- SAMLでSSOを利用するためには、あらかじめCoTの構 成、アカウント連携などを行っておく必要がある。これら の作業に必要な情報をまとめたXMLデータをメタデー タという。
- メタデータがあれば、IdP、SPの構築作業が楽になる
- 例: Google Apps のメタデータ↓

 $\le$ EntityDescriptor entityID="google.com" xmlns="urn:oasis:names:tc:SAML:2.0:metadata" $\ge$ <SPSSODescriptor protocolSupportEnumeration="urn:oasis:names:tc:SAML:2.0:protocol">

<NameIDFormat>urn:oasis:names:tc:SAML:1.1:nameid-format:unspecified</NameIDFormat>

```
 <AssertionConsumerService index="1" 
Binding="urn:oasis:names:tc:SAML:2.0:bindings:HTTP-POST"
        Location="https://www.google.com/a/ドメイン名/acs" />
   </SPSSODescriptor>
</EntityDescriptor>
```
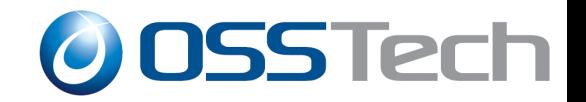

## 詳細 **-** アサーションへの**XML**デジタル署名

- アサーションの改竄によるユーザなりすましなどを防ぐ ために、XMLデジタル署名を付加する
- IdPの証明書をSPに登録しておく必要がある

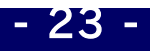

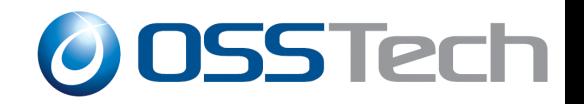

# 参考 – **Liferay** と **Alfresco** のログアウト

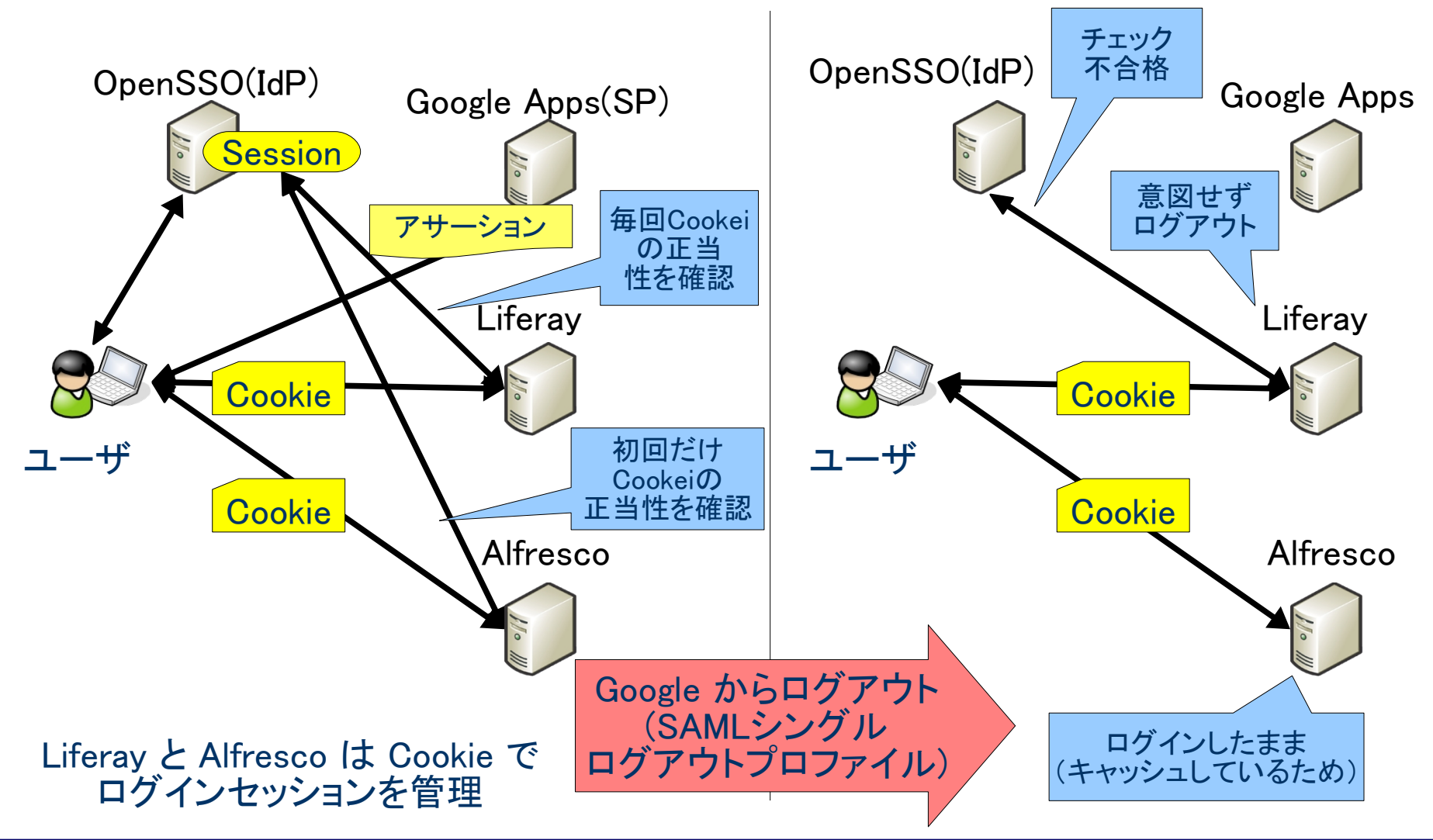

- 24 - Copyright © 2009 Open Source Solution Technology

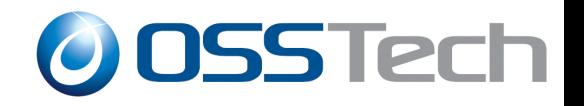

参考文献

- LIBERTY ALLIANCE のセミナー資料。最初に読むならこれが おすすめ(今回の勉強会資料の元ネタ)
	- http://wiki.projectliberty.org/images/9/94/080215\_JapanSIG\_Technical\_Seminar.pdf
- SAML仕様の原文
	- http://www.oasis-open.org/specs/index.php#saml
- 実システムでのSAML
	- Google Apps:
		- http://code.google.com/intl/ja/apis/apps/sso/saml\_reference\_implementation.ht ml
		- http://code.google.com/intl/ja/apis/apps/articles/shibboleth2.0.html
	- salesforce
		- http://www.salesforce.com/community/crm-best-practices/itprofessionals/application-development/sso.jsp

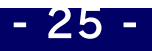